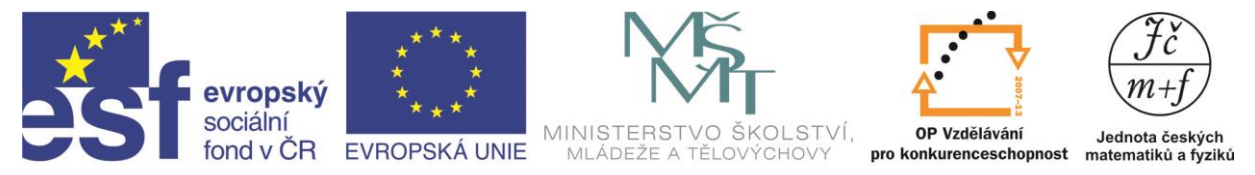

INVESTICE DO ROZVOJE VZDĚLÁVÁNÍ

## **BESKYDY**

Chystáš se zorganizovat turistickou výpravu na hory. Tvým úkolem je informovat se o možnostech noclehu přímo na některém z vrcholů Beskyd. Potřebné údaje k řešení úlohy zjistíš z následující tabulky.

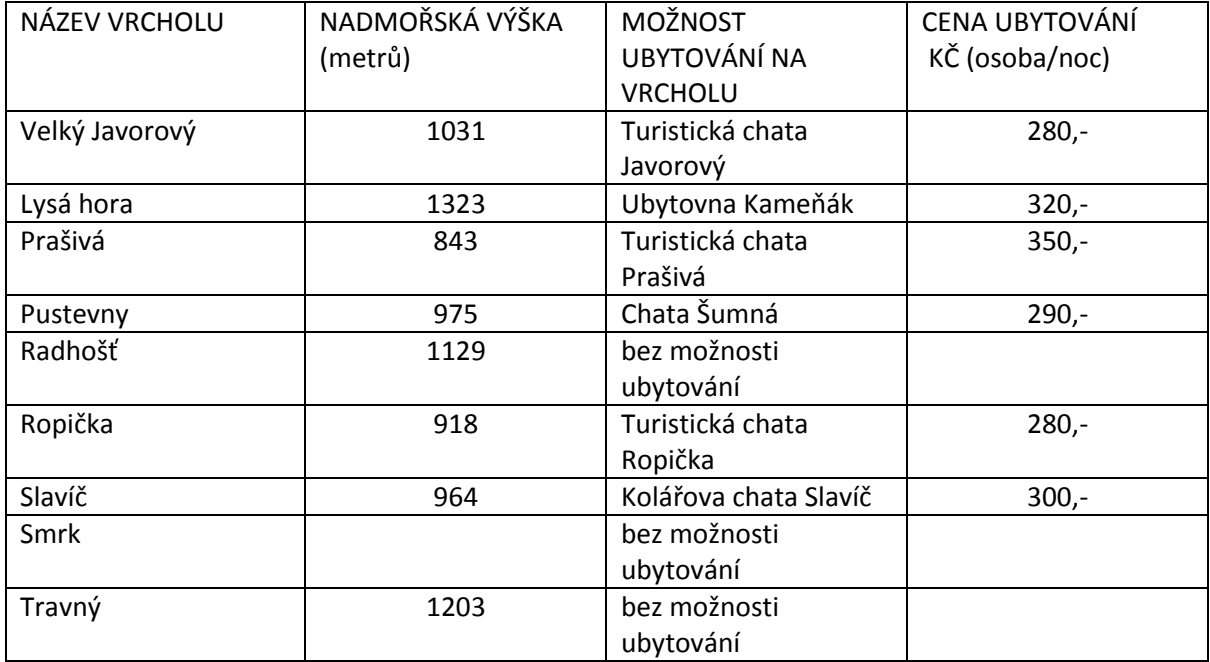

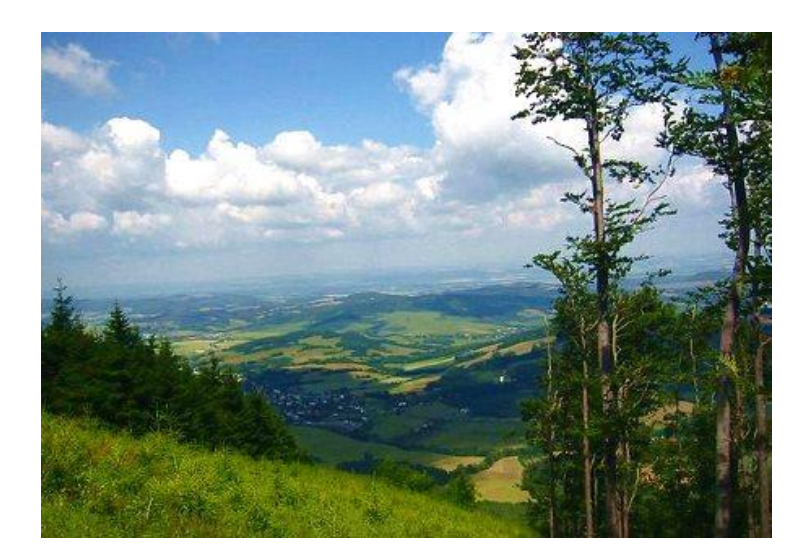

Úkoly:

1) Na kterém vrcholu bude ubytování pro jednu osobu na jednu noc nejlevnější? Kolik bude stát?

*Autorem materiálu a všech jeho částí, není-li uvedeno jinak, je B. Novák. Financovaného z ESF a státního rozpočtu ČR.*

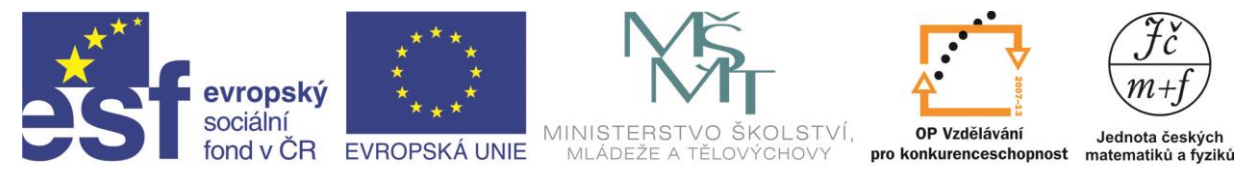

INVESTICE DO ROZVOJE VZDĚLÁVÁNÍ

2) Jaká je cena ubytování na nejvyšším vrcholu Beskyd? Jak se tento vrchol jmenuje a jaká je jeho nadmořská výška?

3) Kolik korun bude stát ubytování na jednu noc pro šestičlennou skupinu na Kolářově chatě?

4) Kolik bude stát ubytování jednoho člena vaší výpravy, pokud budete nocovat první noc na Slavíči, druhou noc na Ropičce a třetí na Velkém Javorovém?

5) Pracuj s mapou Beskyd:

a) Doplň do tabulky chybějící údaj nadmořské výšky hory Smrk.

b) Ukaž na mapě trasu výletu z autobusové zastávky Morávka - Slavíč přes vrcholy Slavíč a Ropička na Velký Javorový.

**Obrazový materiál** http://www.tisicovky.cz/exp/moravskoslezske-beskydy/lysa-horahlv48/48D6EFD9-B578-4D45-AA10-EC071034D316big.jpg